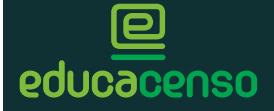

## **CENSO ESCOLAR 2016** CADASTRO DE ALUNO

Código da Escola

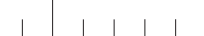

Guia-Intérprete

(Fonte tamanho 16)

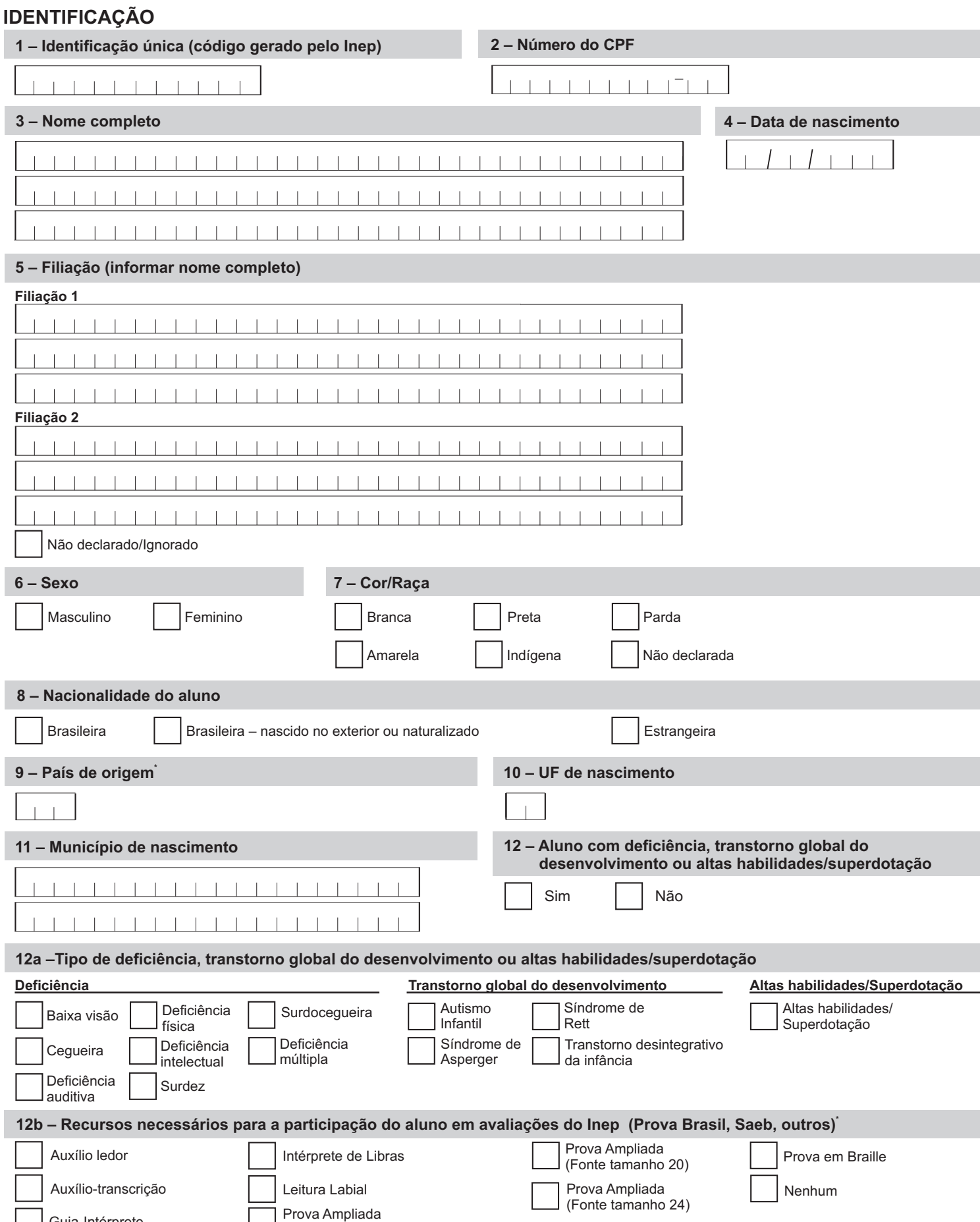

## **DOCUMENTO**

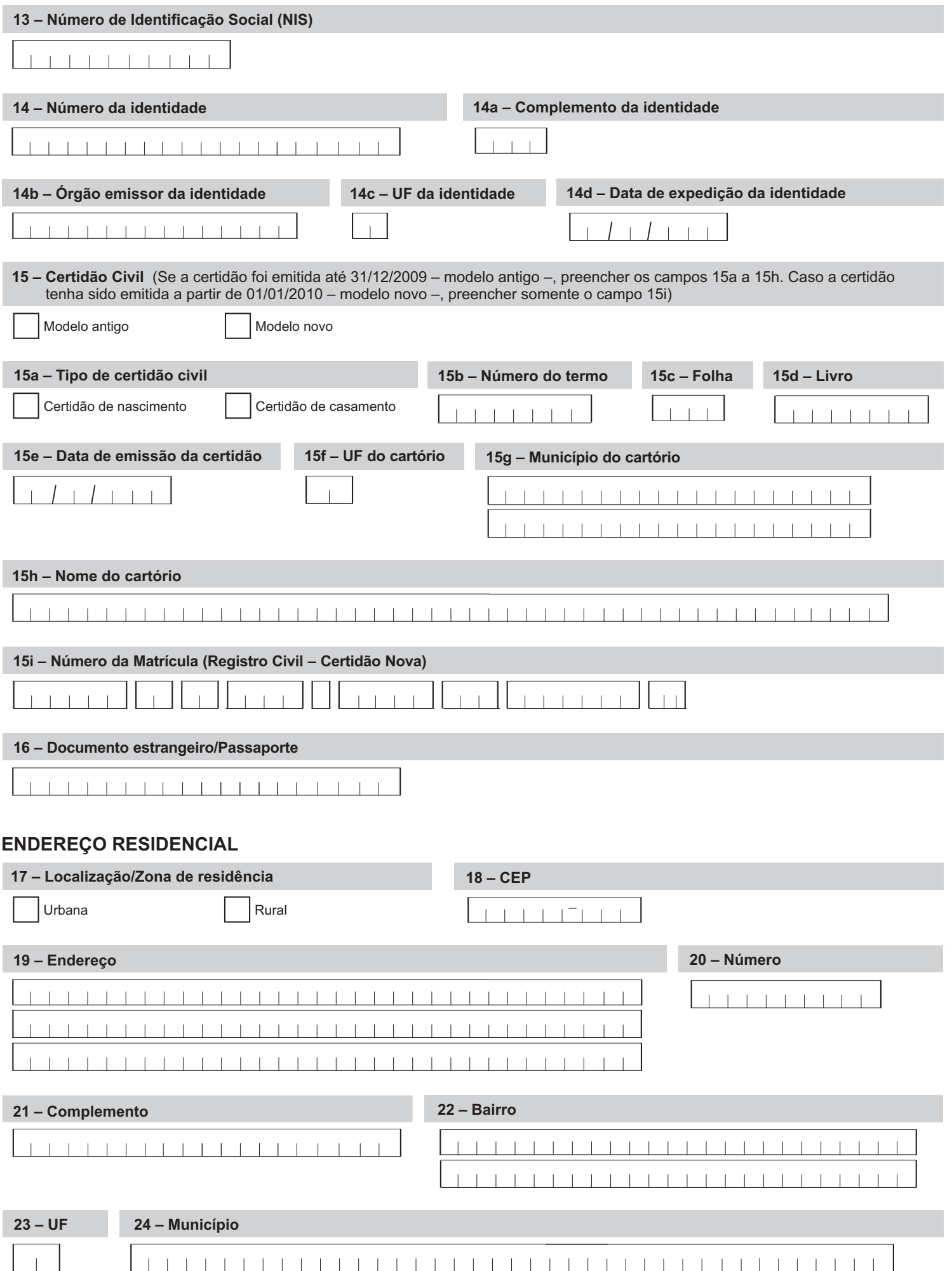

## **DADOS VARIÁVEIS (início do ano corrente)**

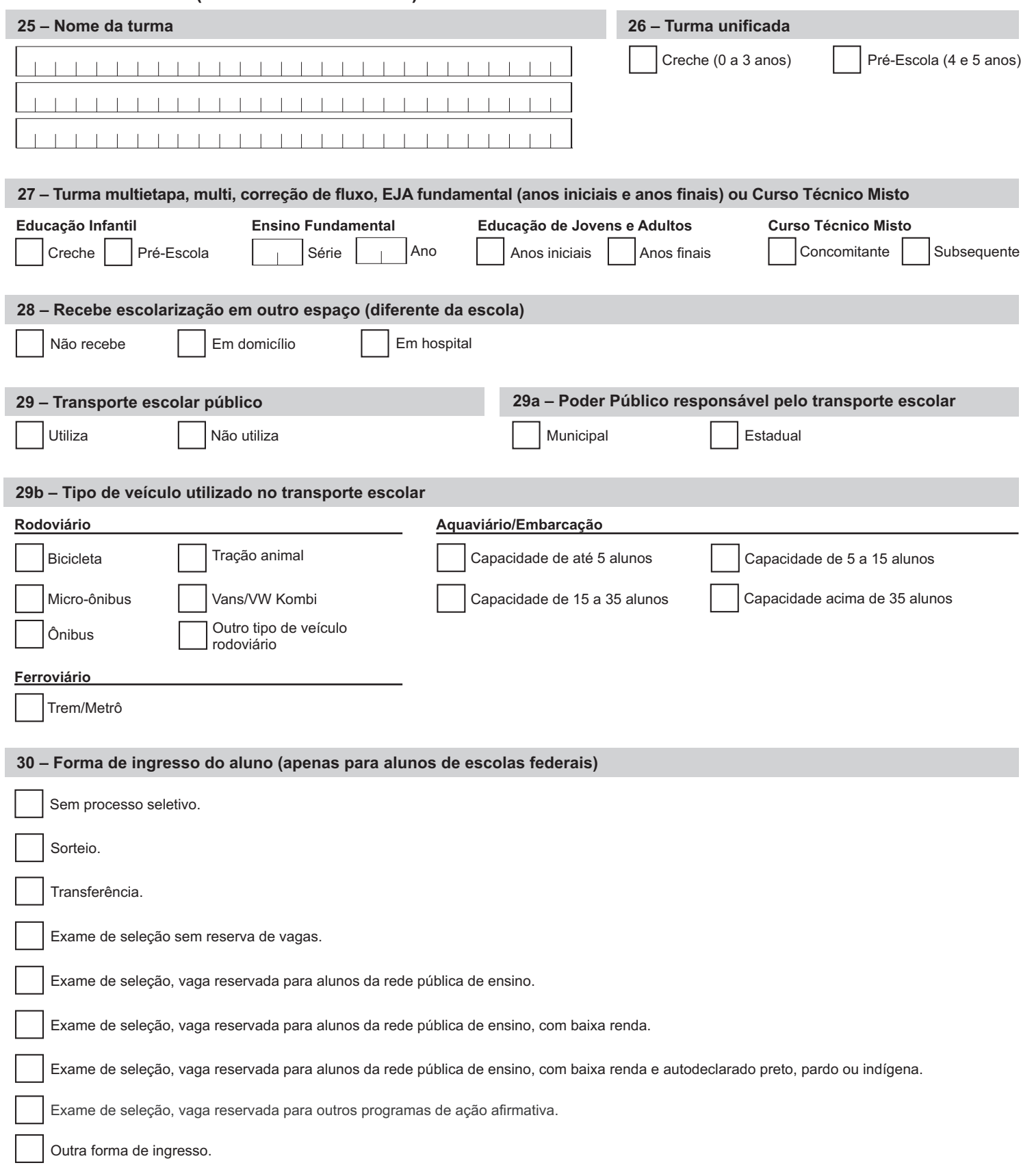

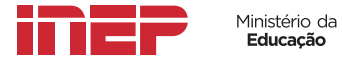